Boeing Computer Services<br>P.O. Box 24346 . \* '" . P.o. Box 24346 Seattle, WA 98124-0346

> February 16, 1994 G-1151-RSO-94-046

Document Control Desk , United States Nuclear Regulatory Commission 'Washington, D.C. 20555

,

.

**RICHALC:** Reference: a) Boeing Letter G-1551-RSO-365 dated August 31, 1992; R. S. Orr to the NRC Operations Center

> b) NRC Letter Docket No. 99901227 dated August 12, 1992; L. J. Norrholm to R. S. Orr; Subject: Response to 10 CFR 21 Inquiry

Dear Sir or Madam:

In accordance with the reference correspondence and 10 CFR 21, Boeing is sending the NRC the attached error notice (s) received from our former software suppliers. Because of unknown current addresses, the following former customers were not notified:

Reactor Controls, Inc.

Echo Energy Consultants, Inc.

Nuclee< Applications and Systems Analysis Company (Japan)

Nuclear Power Services

Error notices have been sent to our other former customers.

Very truly yours,

J. trancasanga/for

R. S. Orr ' ' Nuclear Administrator G-1151 M/S 7A-33 (206) 865-6248

Attachment(s): GTICES Program Report Form No. 94.04

 $2.5$  M  $\beta$  in or  $\frac{9403020119}{PDR}$  00999 EECBOEC PDR QA999 EECBOEC 9990127

 $GPRFNO.94.04$ 

## , USING OBJECTS IN LIST PROCESSING

If an OBJECT is used as a GROUP in list processing, unpredictable results ensue (a different group may be used or the job may abort). An OBJECT is a type of GROUP. An OBJECT is created with the DEFINE OBJECT or COPY OBJECT commands. A GROUP is created with the DEFINE GROUP command. Until this is corrected, a new GROUP should be defined that contains the OBJECT. For example,

> DEFINE OBJECT 1 JOINTS 1 3 5 DEFINE GROUP 2 JOINTS 2 4 PRINT JOINT COORD JOINT GROUP 1

prints the coordinates of joints 2 and 4. The following work-around,

DEFINE GROUP 3 DECT 1 PRINT JOINT CO E' JOINT GROUP 3

prints the coordinates o' . . ints 1, 3, and 5.

Applicable documentacion:

~  $\cdot$  : :

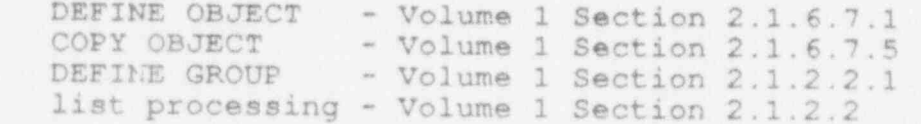

GTISL Program Report Form

GPRF No.:  $94.04$ 

DATE: 2/7/94

FROM: GTICES SYSTEMS LABORATORY GEORGIA INSTITUTE OF TECHNOLOGY ATLANTA, GEORGIA 30332-0355

SEVERITY LEVEL:

 $\blacksquare$ ,

.

.

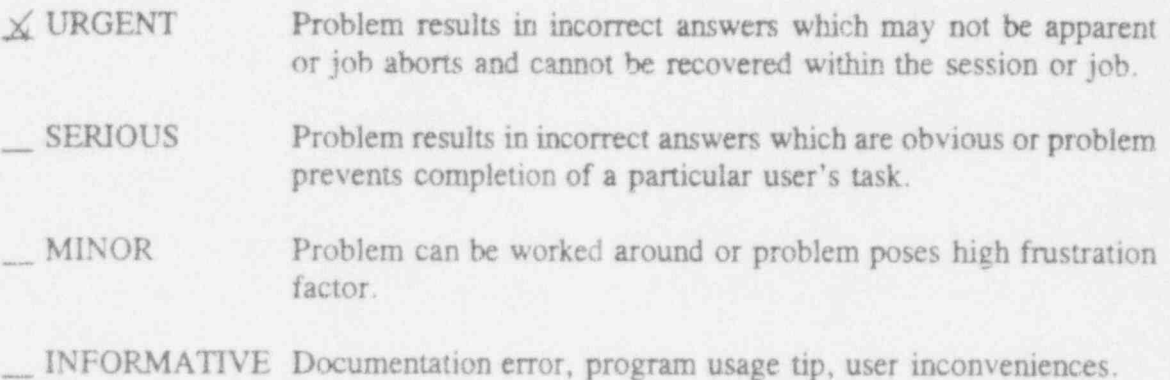

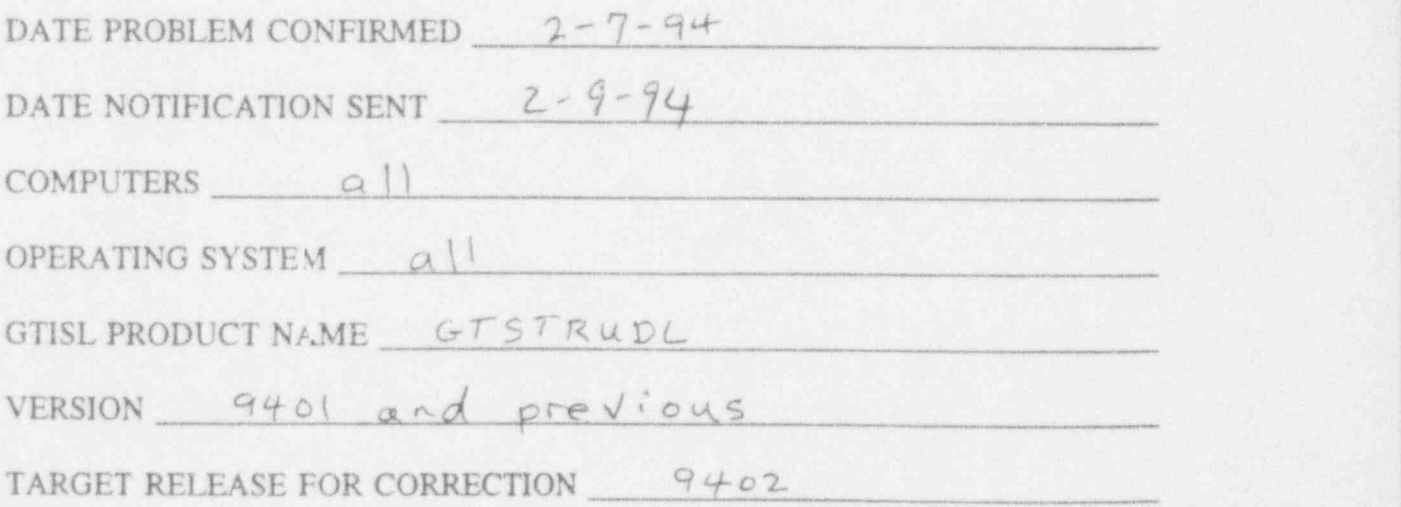

GTISL Program Report Form (Continued)

GPRF No.:  $94.04$ 

DATE:  $2/7/94$ 

DESCRIPTION:

see attached sheet titled "USING OBJECTS IN LIST PROCESSING".

Tonneth all

Director RSD Title

Signature Software R&D Division

Lenneth W. 11

Typed or Printed Name

Launence F Kahn

Signature Professional Services Division

Director Proproimal Services

Lawrence F Kahn

Typed or Printed Name

 $2/7/94$ 

Date of Signature

 $2/7/94$ 

Date of Signature

Rev 2.1